**Geostats Rendezvous – Perth, 26-27 February 2013**

## LOCAL GEOSTATISTICS - CONCEPTS & CASE STUDIES -

# Geostats Rendezvous – Perth, 26-27 February 2013<br>
LOCAL GEOSTATISTICS<br>
– CONCEPTS & CASE STUDIES –<br>
Nicolas Jeannée, Olivier Bertoli, Jacques Deraisme<br>
(Geovariances)<br>
Secvariances) Nicolas Jeannée, Olivier Bertoli, Jacques Deraisme (Geovariances)

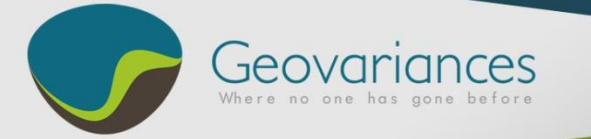

## **Context**

#### • As presented yesterday

- Most geostatistical algorithms rely on variograms
- **Context**<br>
 As presented yesterday<br>
 Most geostatistical algorithms rely on variograms<br>
 Variograms are usually assumed to remain unchanged through the<br>
 area of interest<br>
 Really strong assumption!<br>
<br>
 **Objectives** - Variograms are usually assumed to remain unchanged through the area of interest
	- Really strong assumption!!

## • Objectives

- Show where to perform Local Geostatistics in ISATIS
- Illustrate on a few examples from different fields of application

## • Illustrations

- Rainfall mapping  $\rightarrow$  Varying sill & range
- Seismic noise filtering  $\rightarrow$  Varying range for noise
- Mining resource estimation  $\rightarrow$  Varying neighborhood

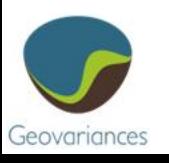

# Local Geostatistics in Isatis (1/2)

#### • Determination of parameters

- Local Automatic Variogram Fitting (not shown)
- Grid Operator (see later)
- Local cross-validation (Statistics / LGS Parameter Modeling /

Local Cross-validation Score fitting)

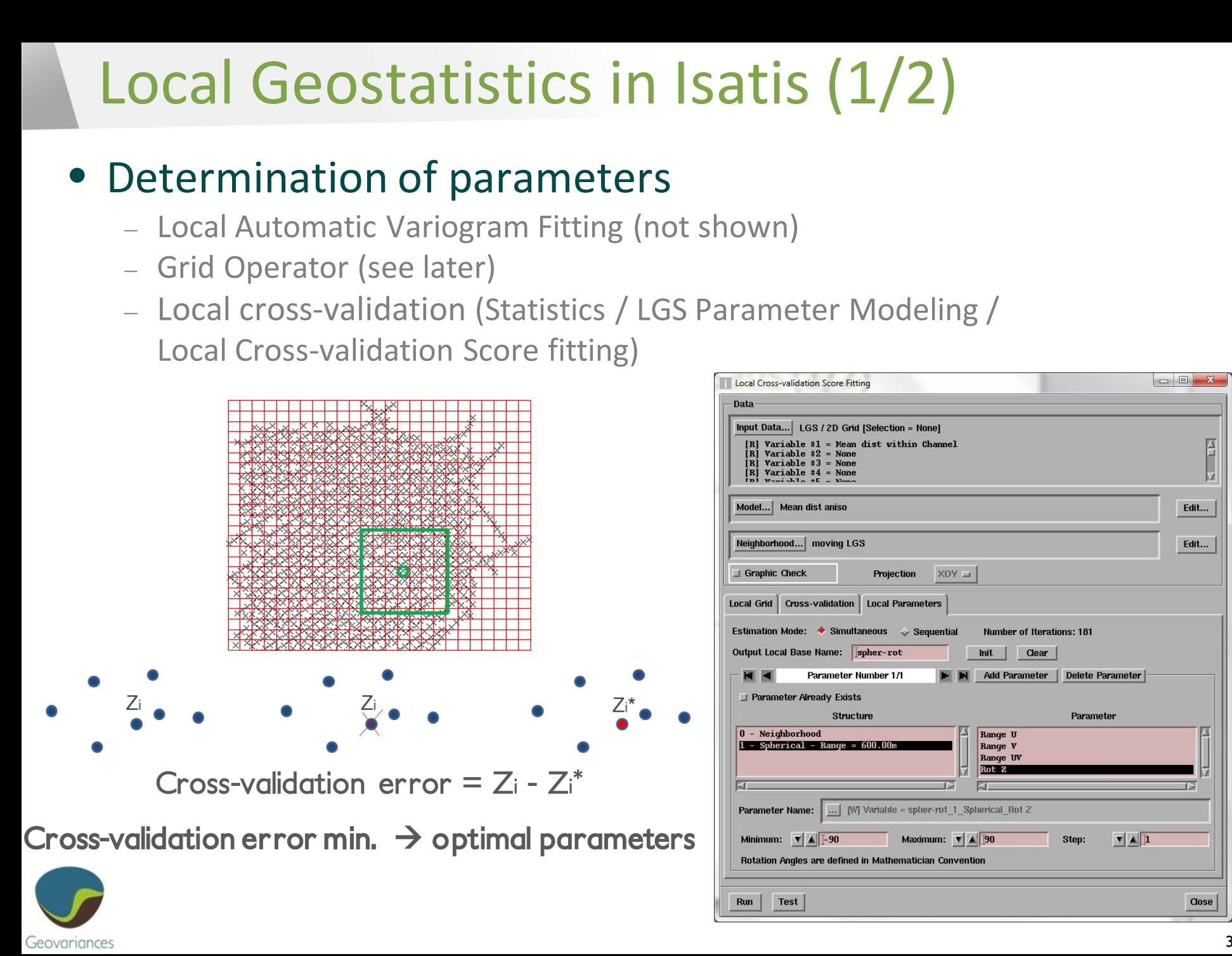

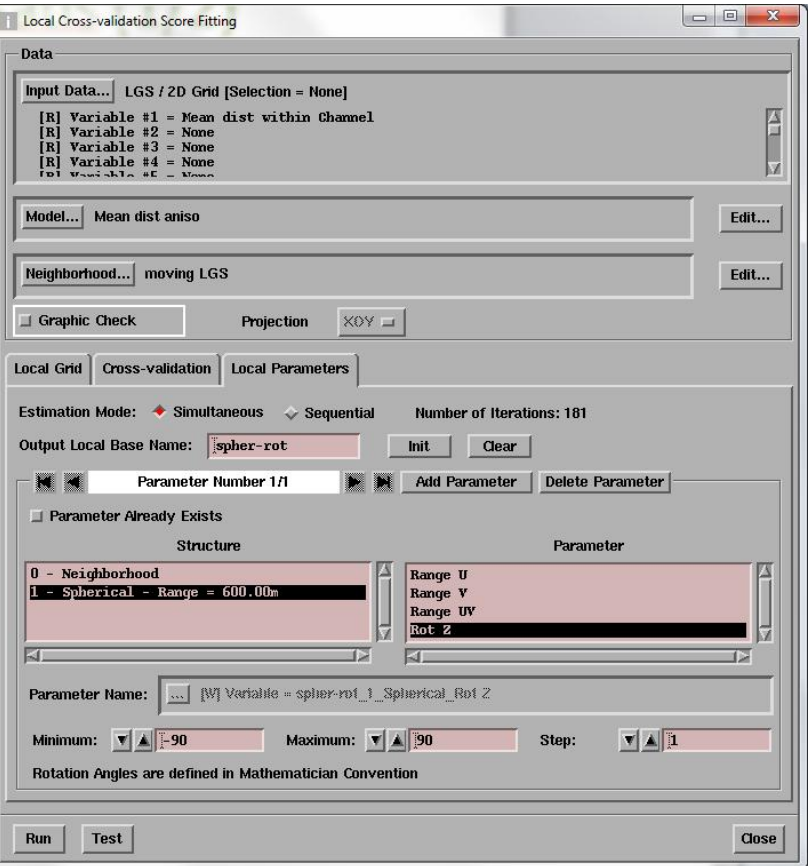

# Local Geostatistics in Isatis (1/2)

#### • Determination of parameters

- Local Automatic Variogram Fitting (not shown)
- Grid Operator (see later)
- Local cross-validation (Statistics / LGS Parameter Modeling /
	- Local Cross-validation Score fitting)

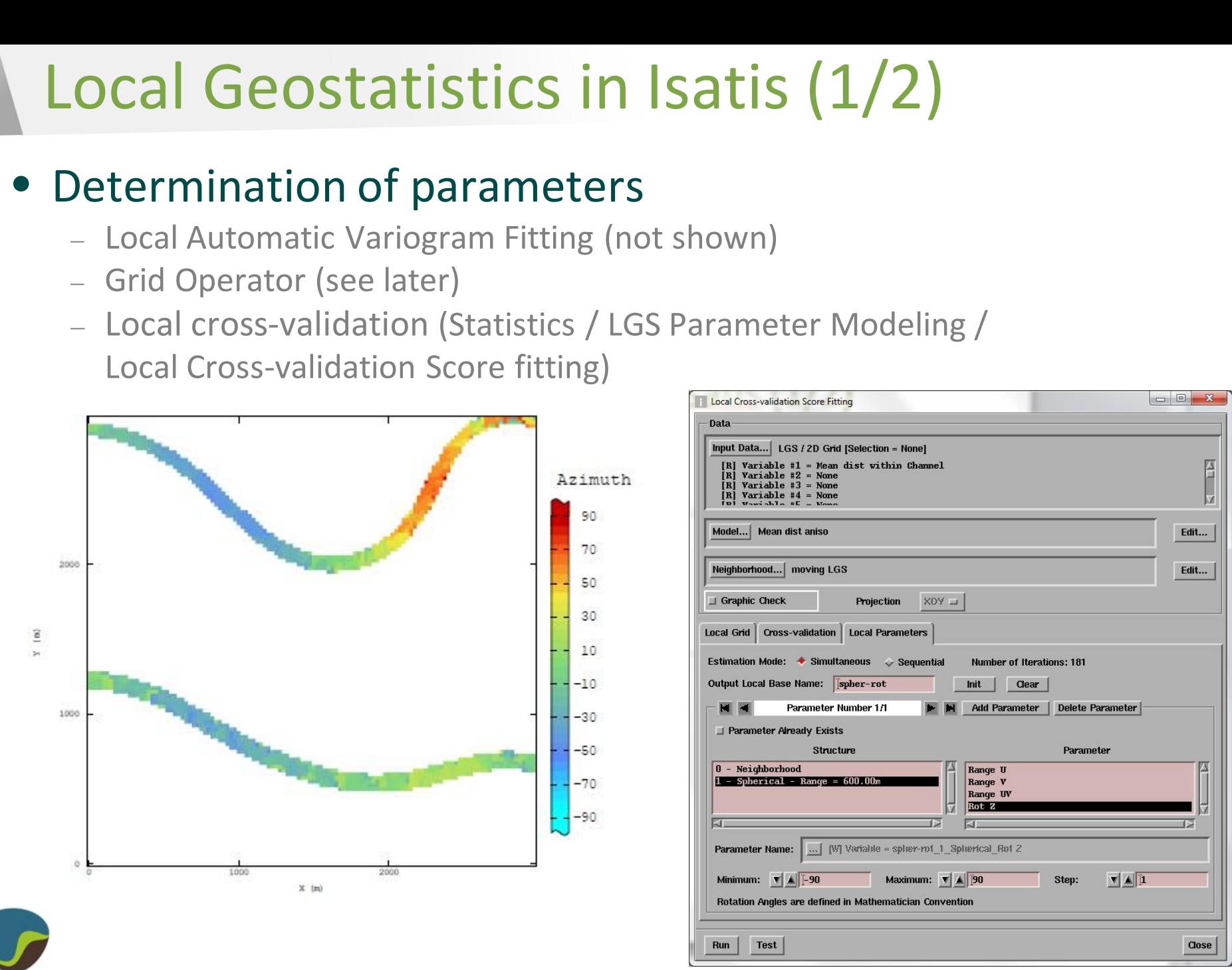

Geovariances

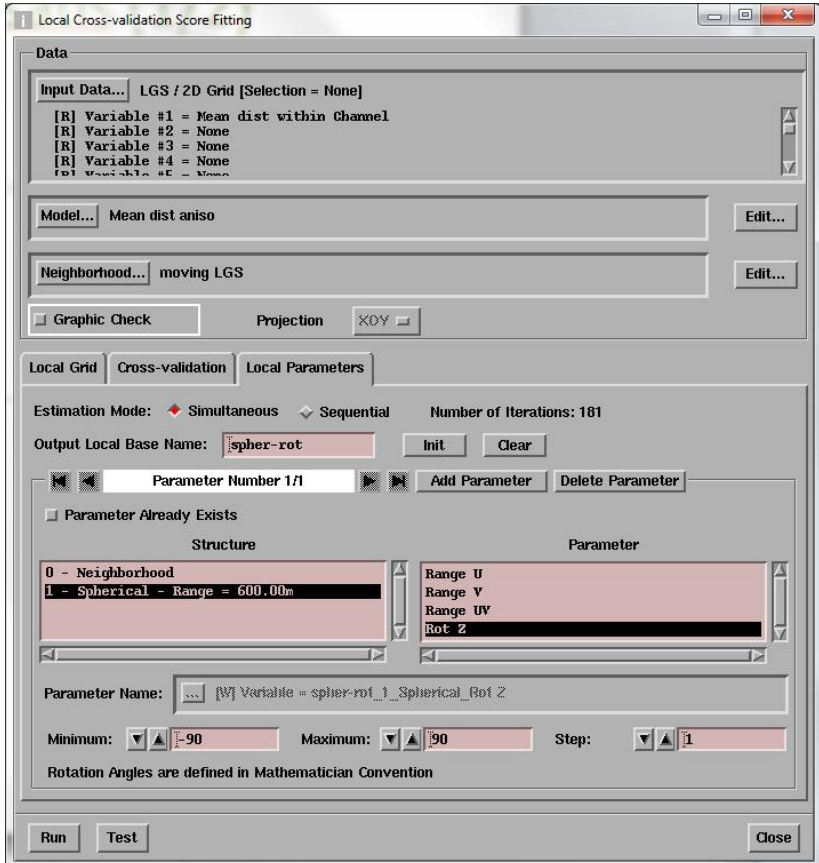

# Local Geostatistics in Isatis (2/2)

#### • Use in Estimation and Simulation panels

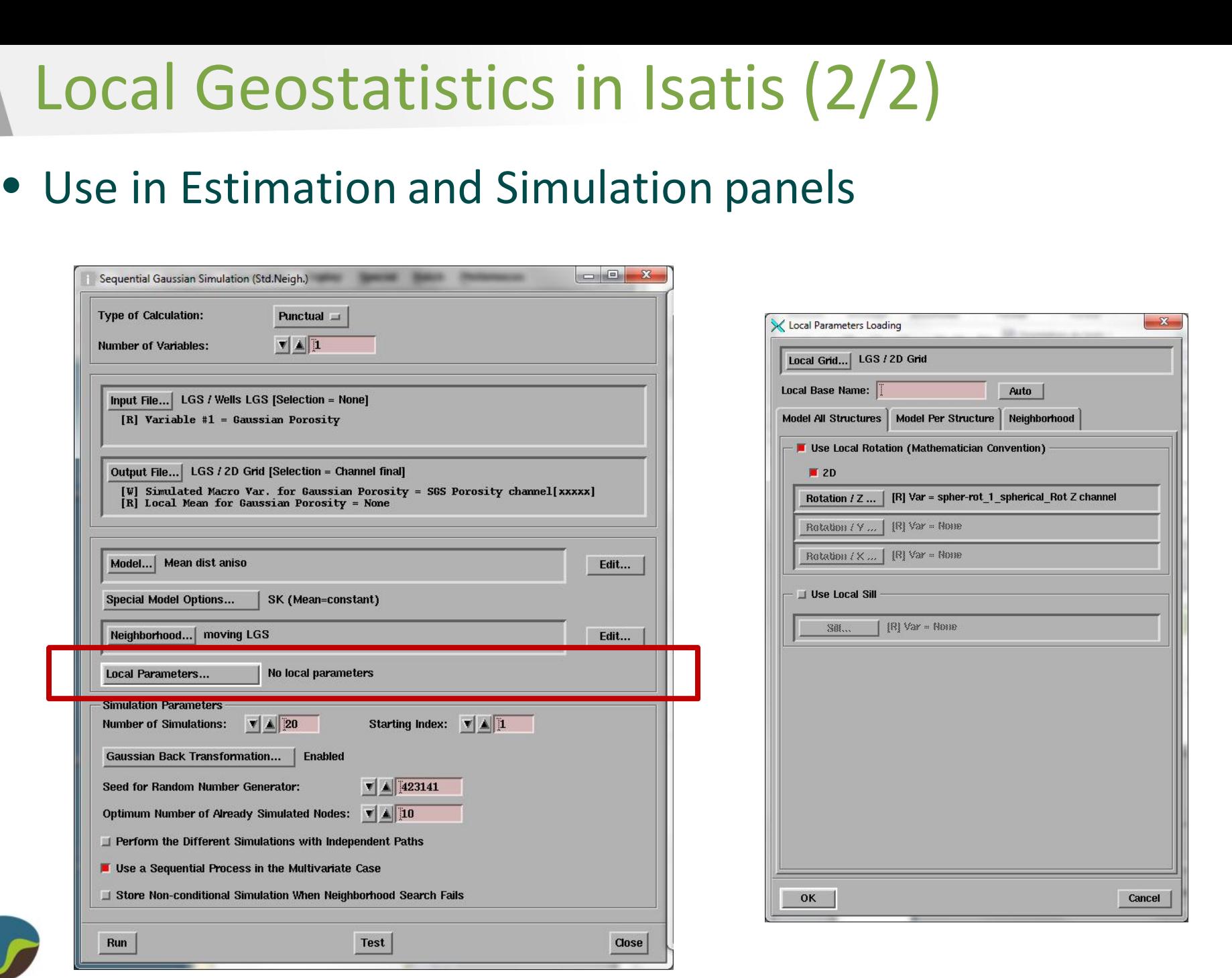

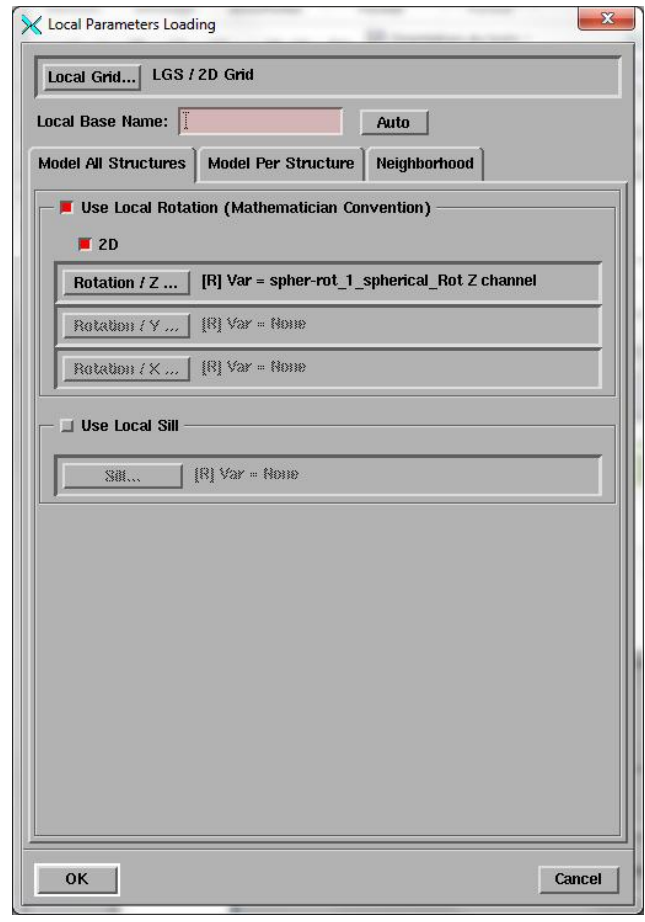

# Case Study: rainfall mapping (Québec)

#### • Context

- Y (km) - Daily precipitation: a key parameter for predicting hydropower generation in Québec (Canada)
- Several modeling issues: scarce monitoring network, large spatial variability, local anisotropies, non stationarity, ...

### • Input Data

- Dataset from the « Réseau Météorologique Coopératif du Québec », a partnership initiative from the managers of meteorological networks.
- Focus on daily precipitations for a specific day: January 18, 2009.

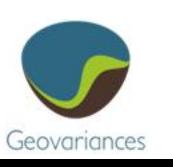

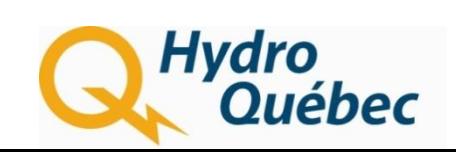

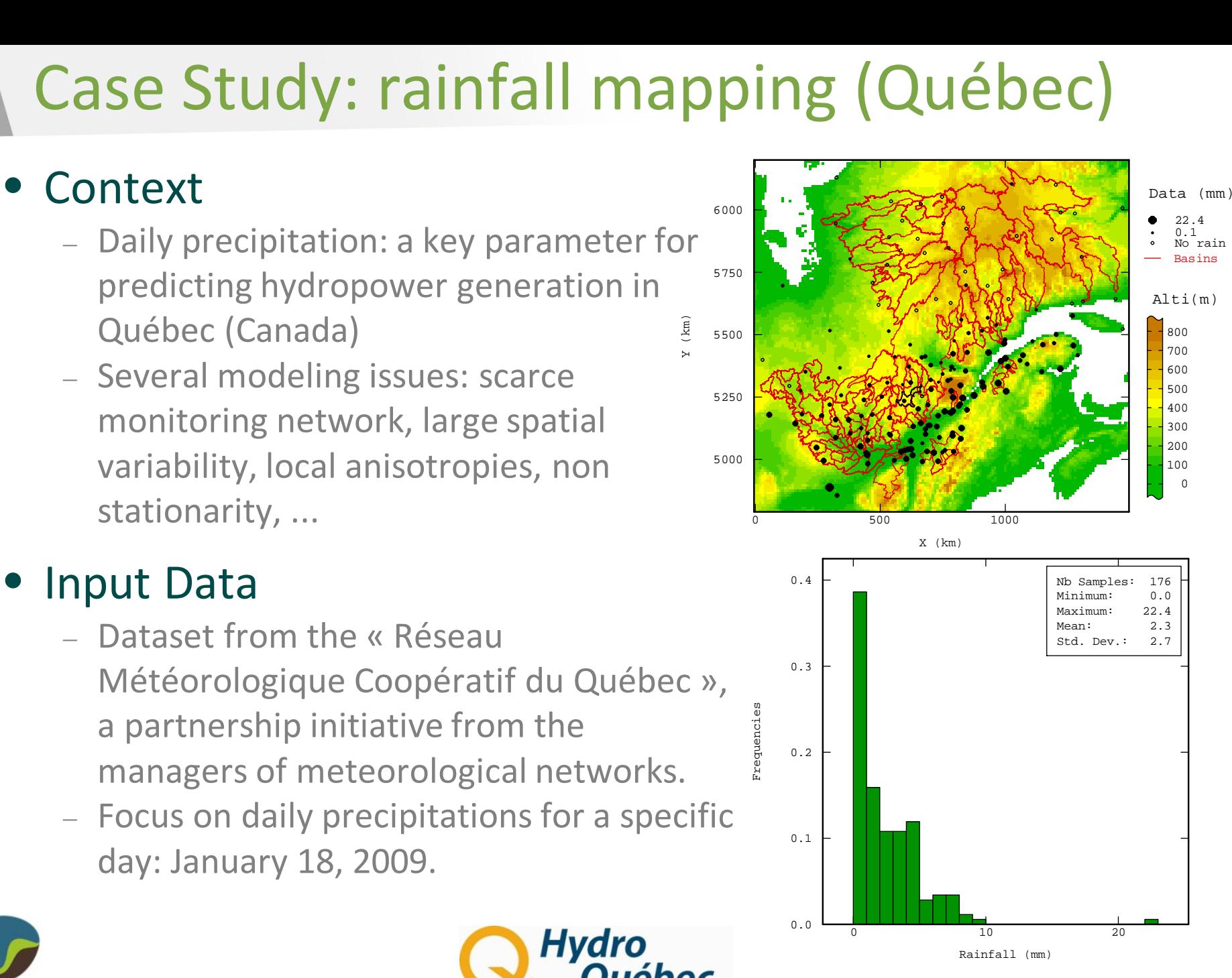

 0 10 20 Rainfall (mm)

0.0

# Case Study: rainfall mapping (Québec)

#### • Local parameters

- Definition of an analysis grid, use of overlapping
- Local parameter 1: main direction of anisotropy (local Cross-Validation)
- Local parameter 2: variogram sill (computation of local variances)
- Other local parameters: ranges (not shown)

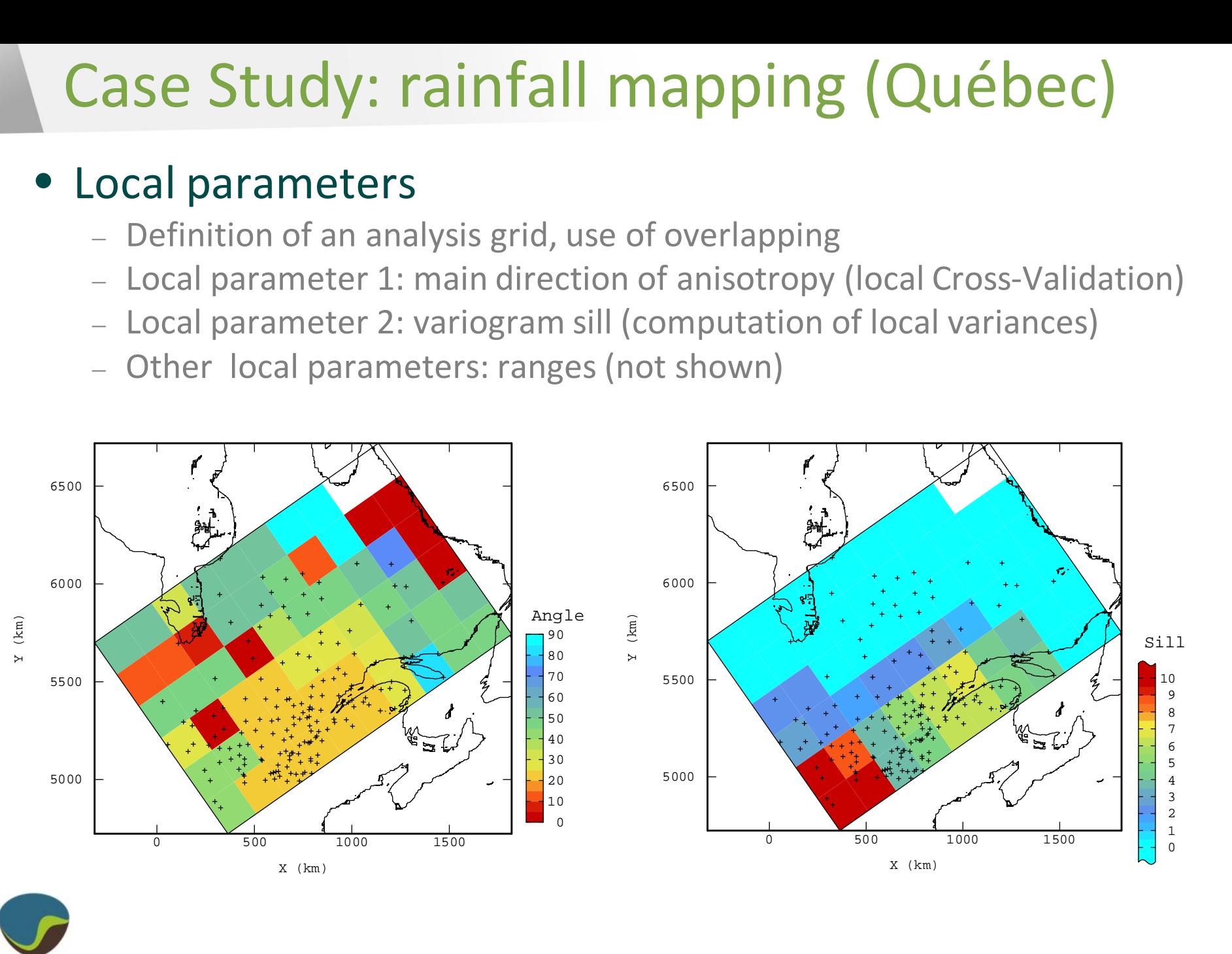

# Case Study: rainfall mapping (Québec)

• Results: Kriging using local parameters and related standard deviation

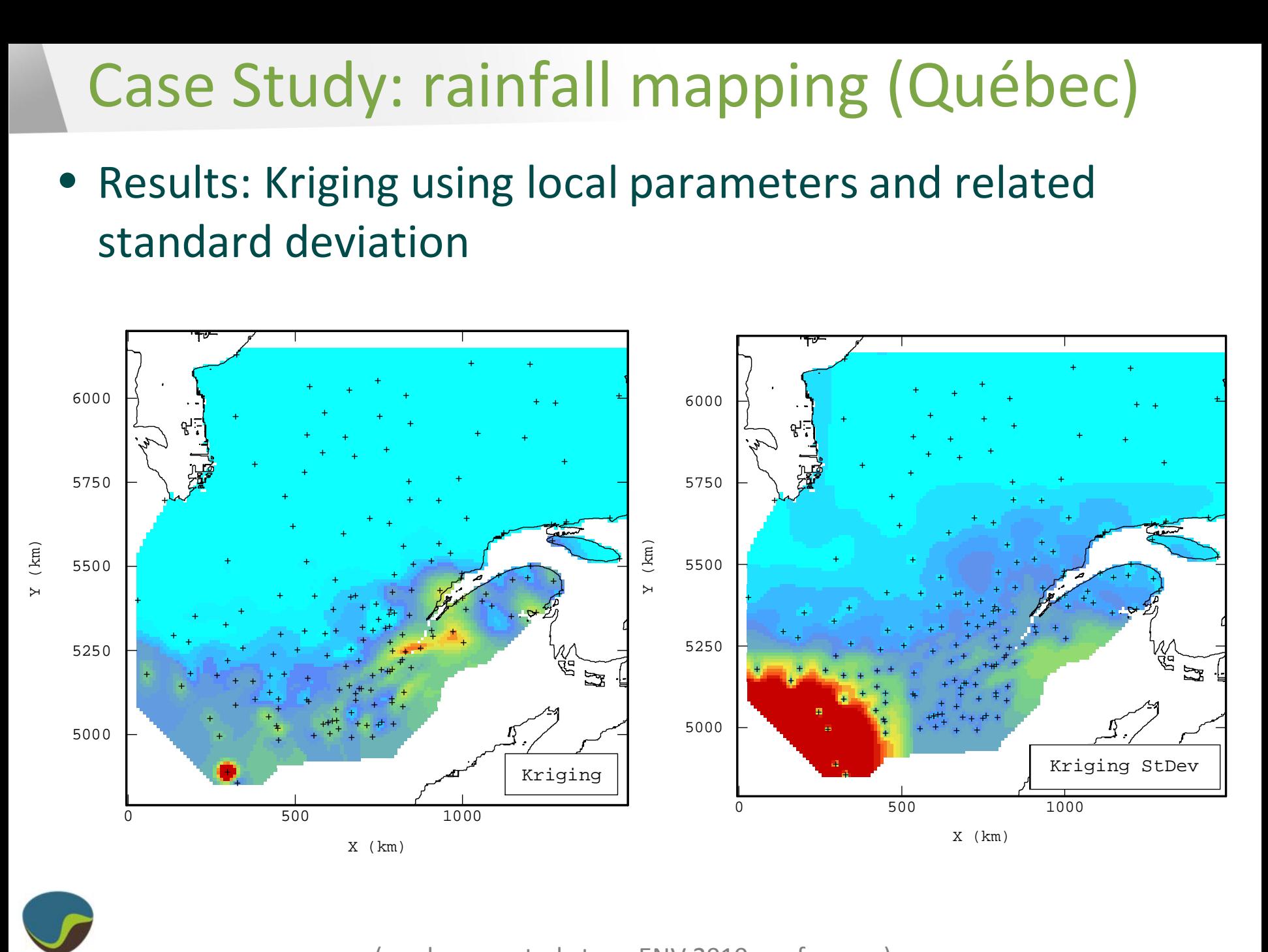

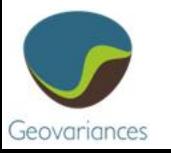

(work presented at geoENV 2010 conference)

# Case Study: noise filtering

• Synthetic example with non stationary noise

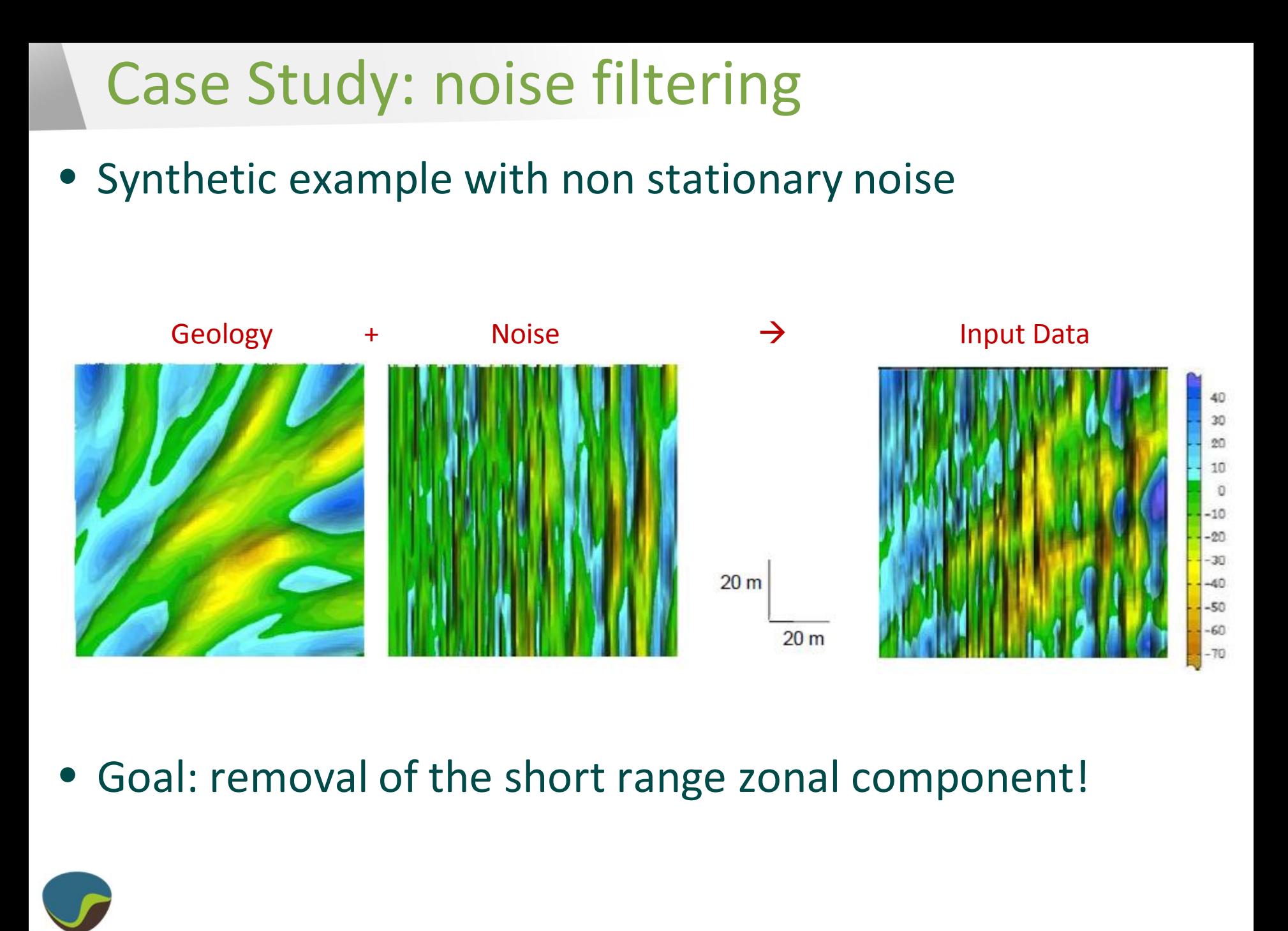

• Goal: removal of the short range zonal component!

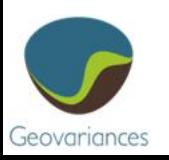

# Case Study: noise filtering

• Classical factorial kriging

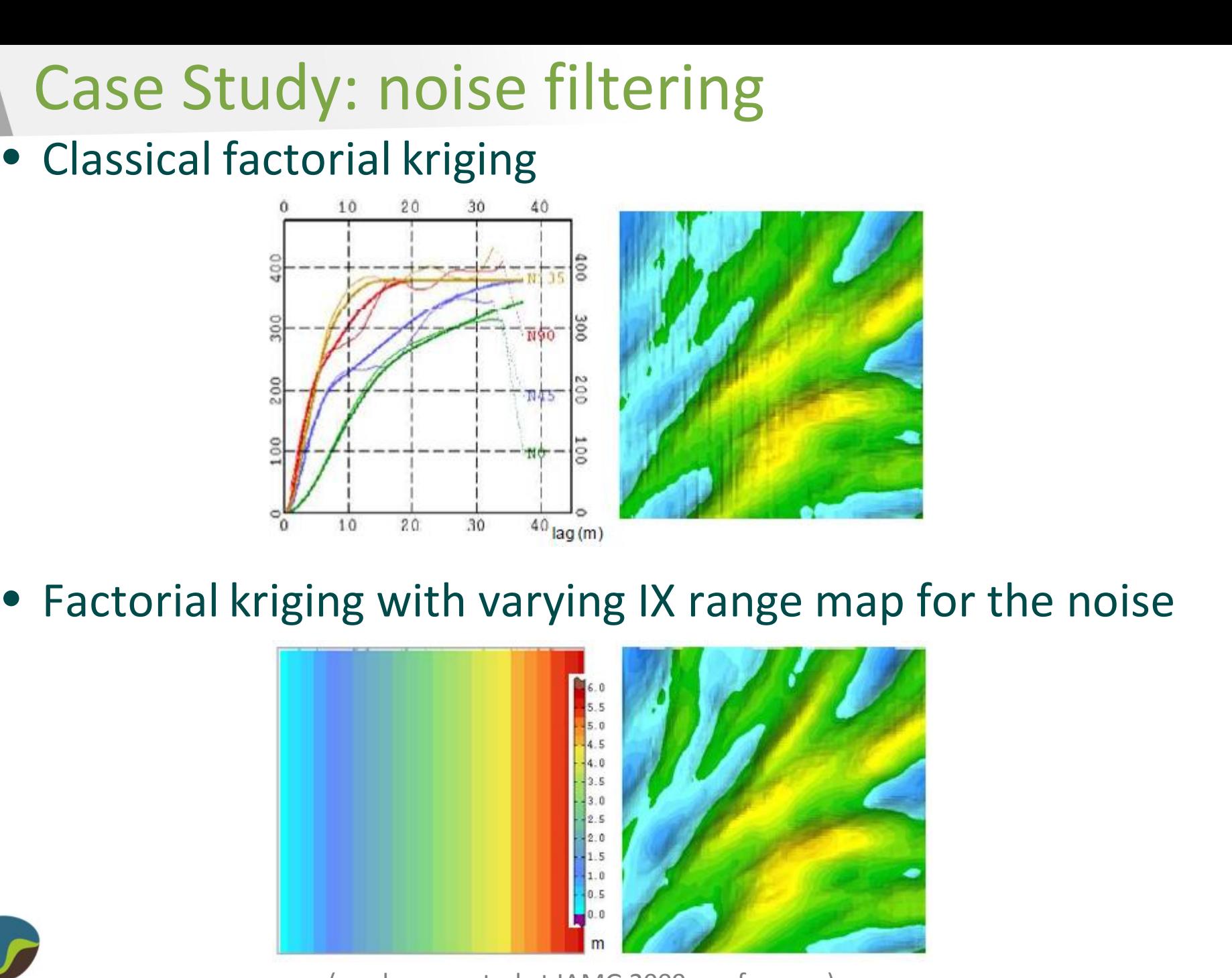

• Factorial kriging with varying IX range map for the noise

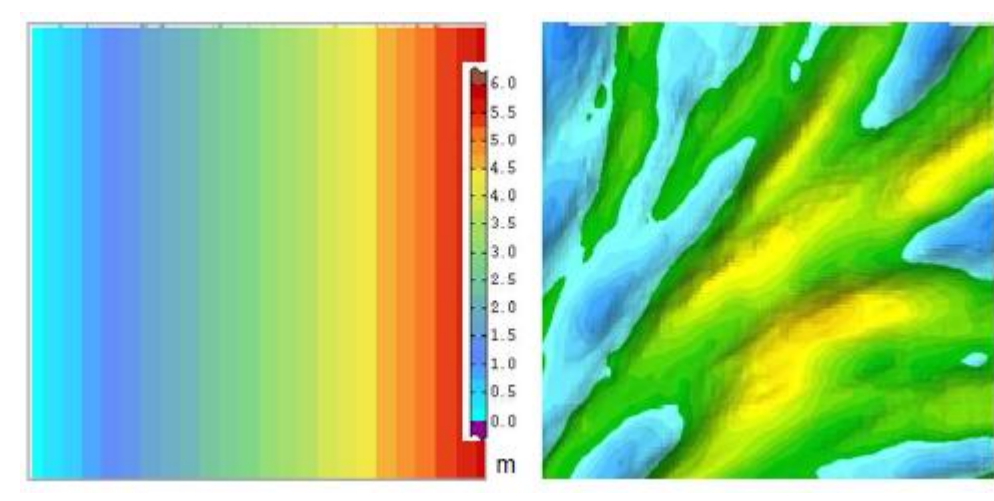

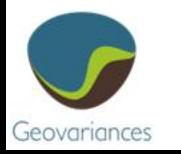

(work presented at IAMG 2009 conference)

# Case Study: Carajas

#### • The Carajas Mining Case Study

- Case study based on a small portion of the mega-giant mine;
- Soft friable enriched limonite upper part;
- Geological controls result in strike of the ore body gradually changing from NS to EW;
- **Objective**: controlling geometrically that gradual transformation through an auditable Isatis Trail.

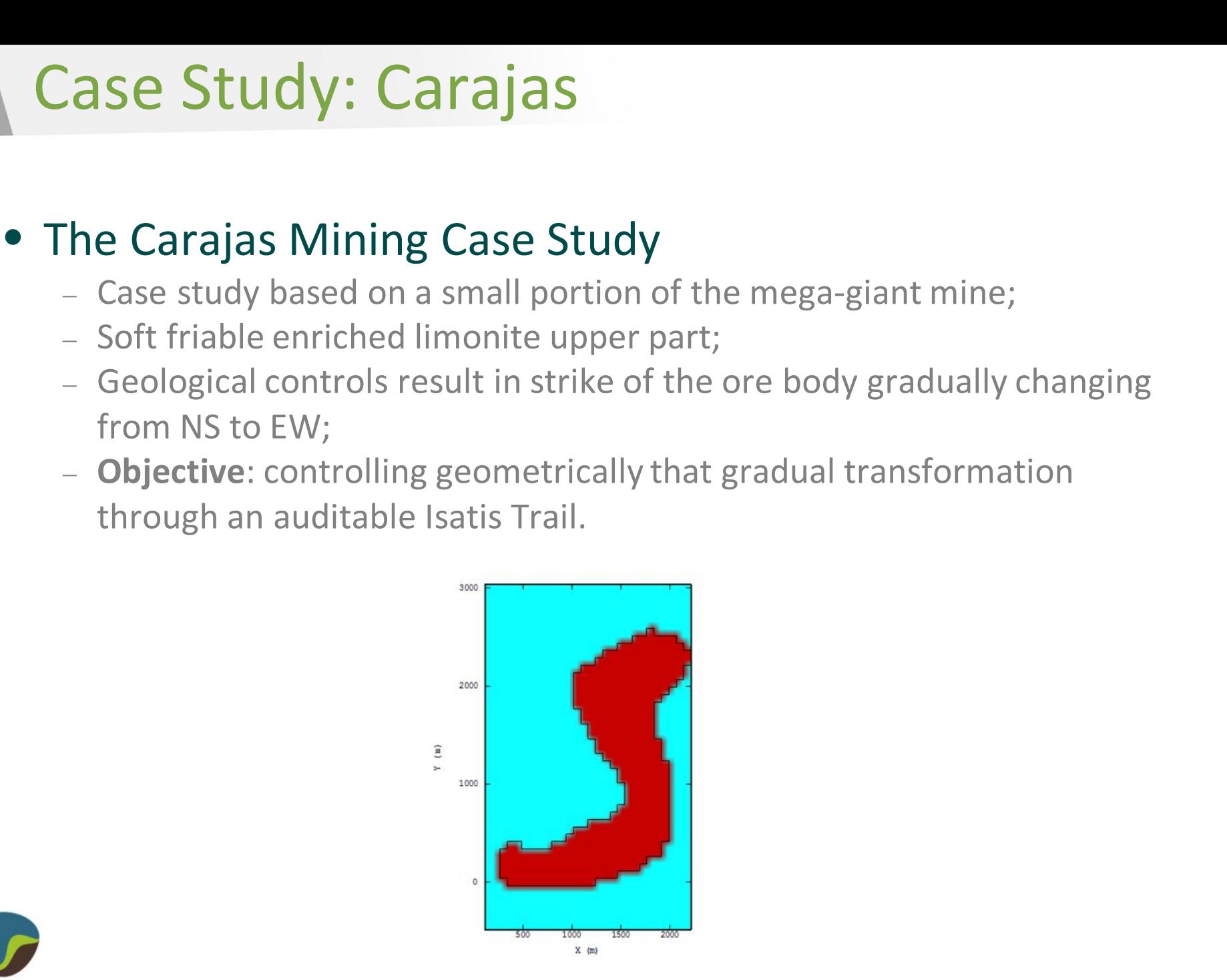

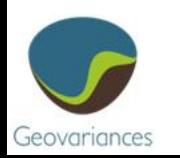

## • Selecting blocks defining the boundary

- Grid operator: erosion (C[1,1,0]);
- Grid Calculator: selection eroded orebody;
- Display of Contact.

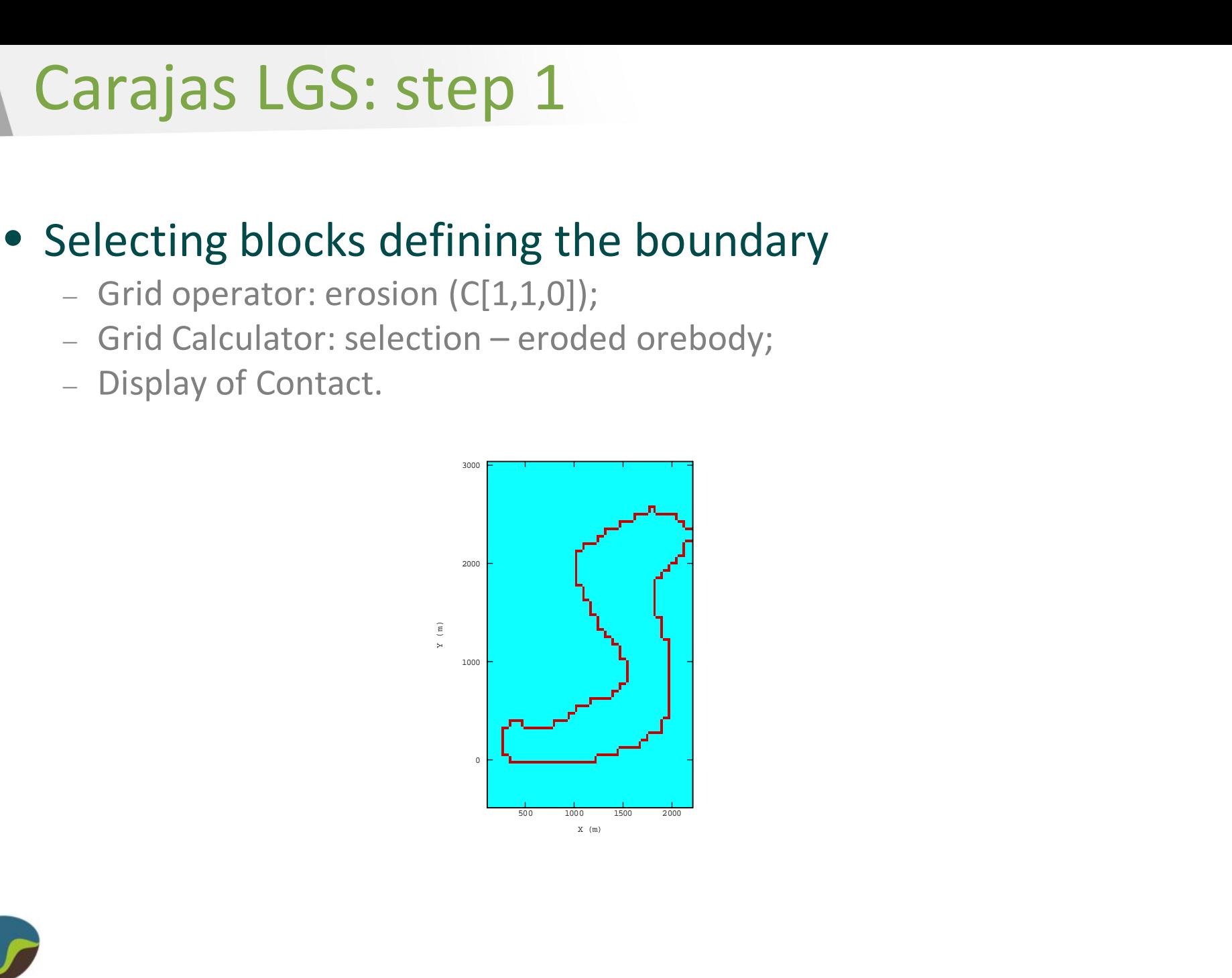

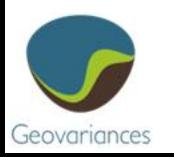

• Assigning IX and IY of closest block in the boundary

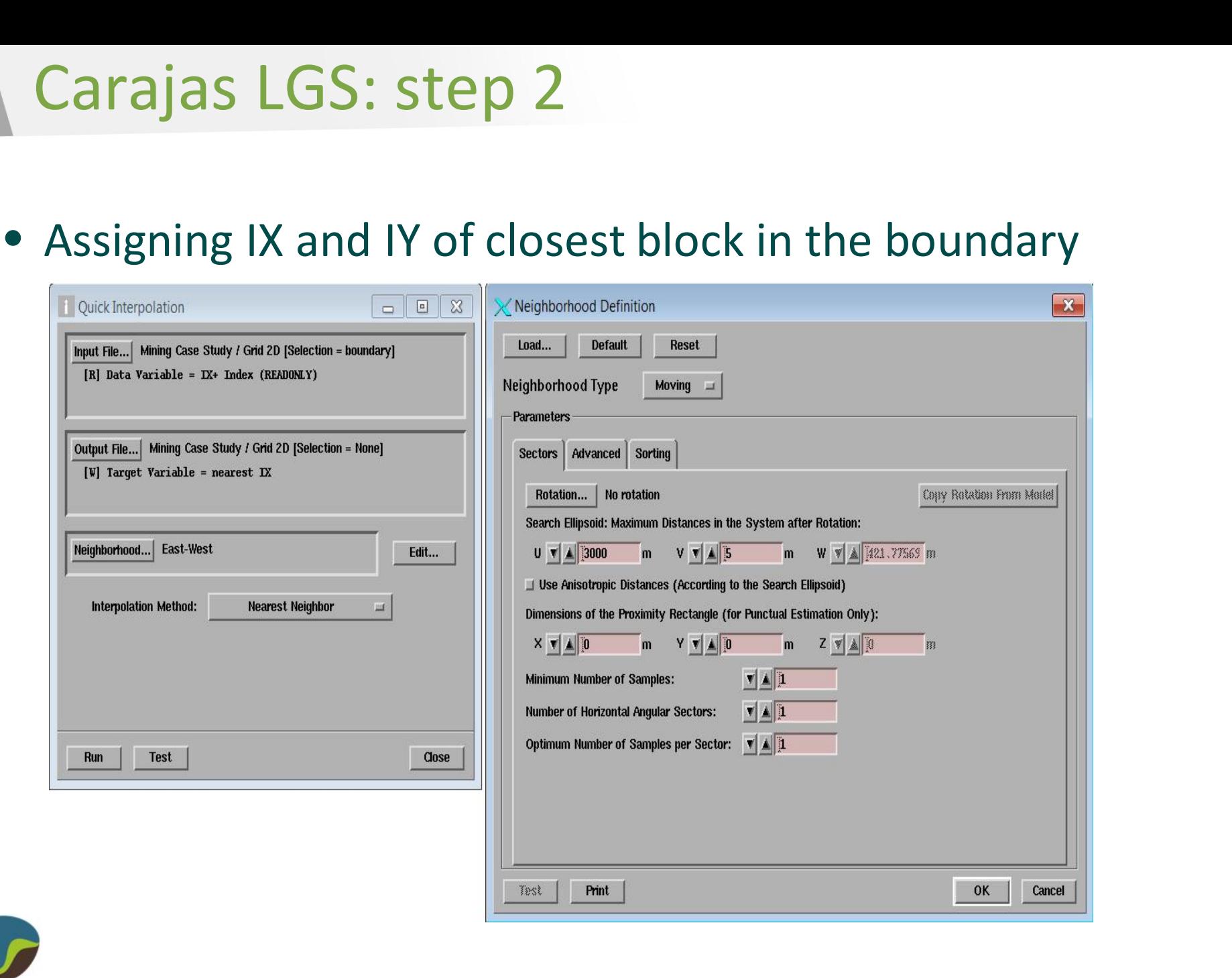

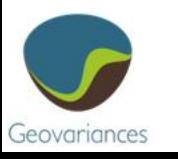

• Assigning IX and IY of closest block in the boundary

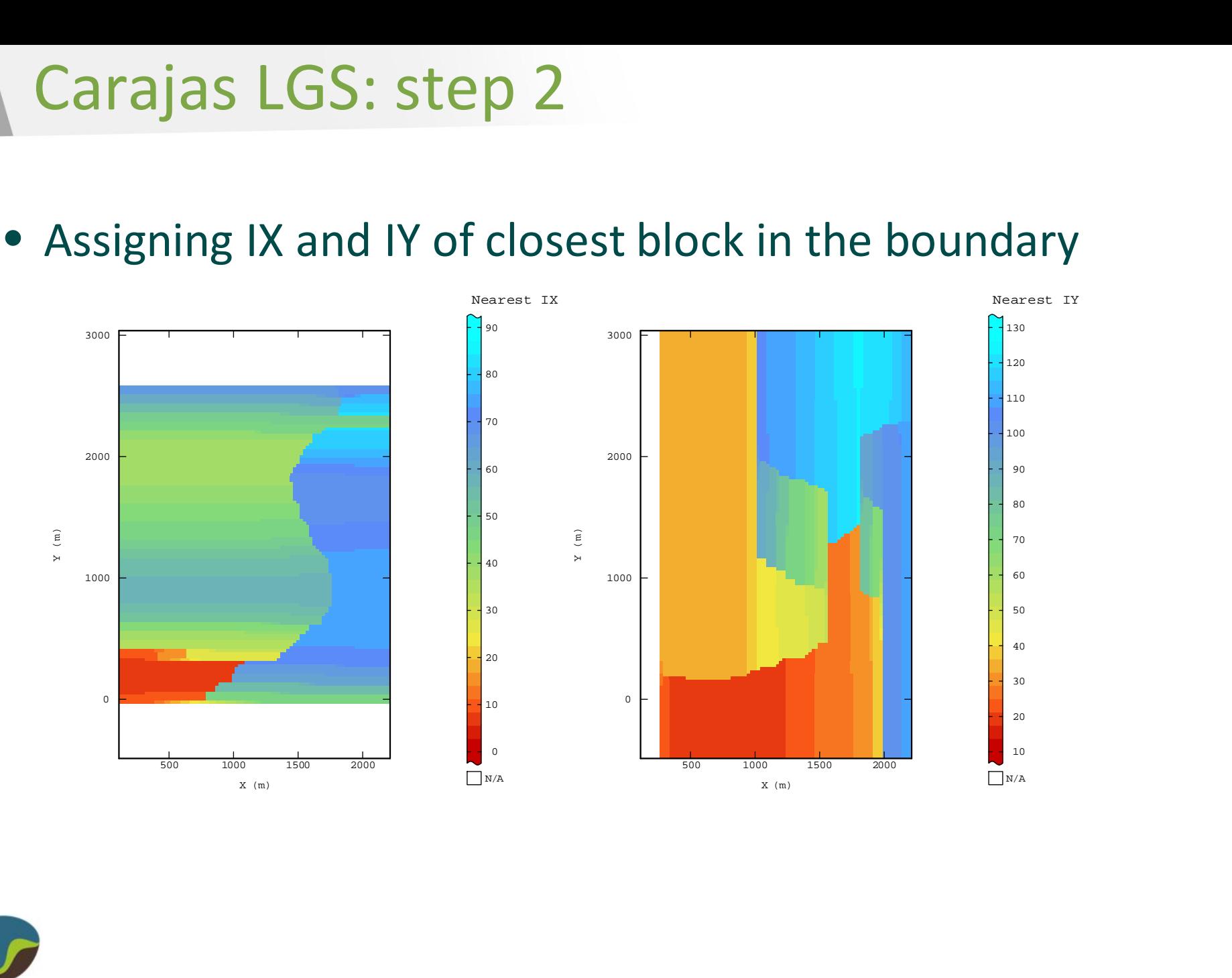

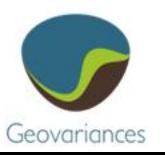

• Calculating the gradient of IX in X and IY in Y

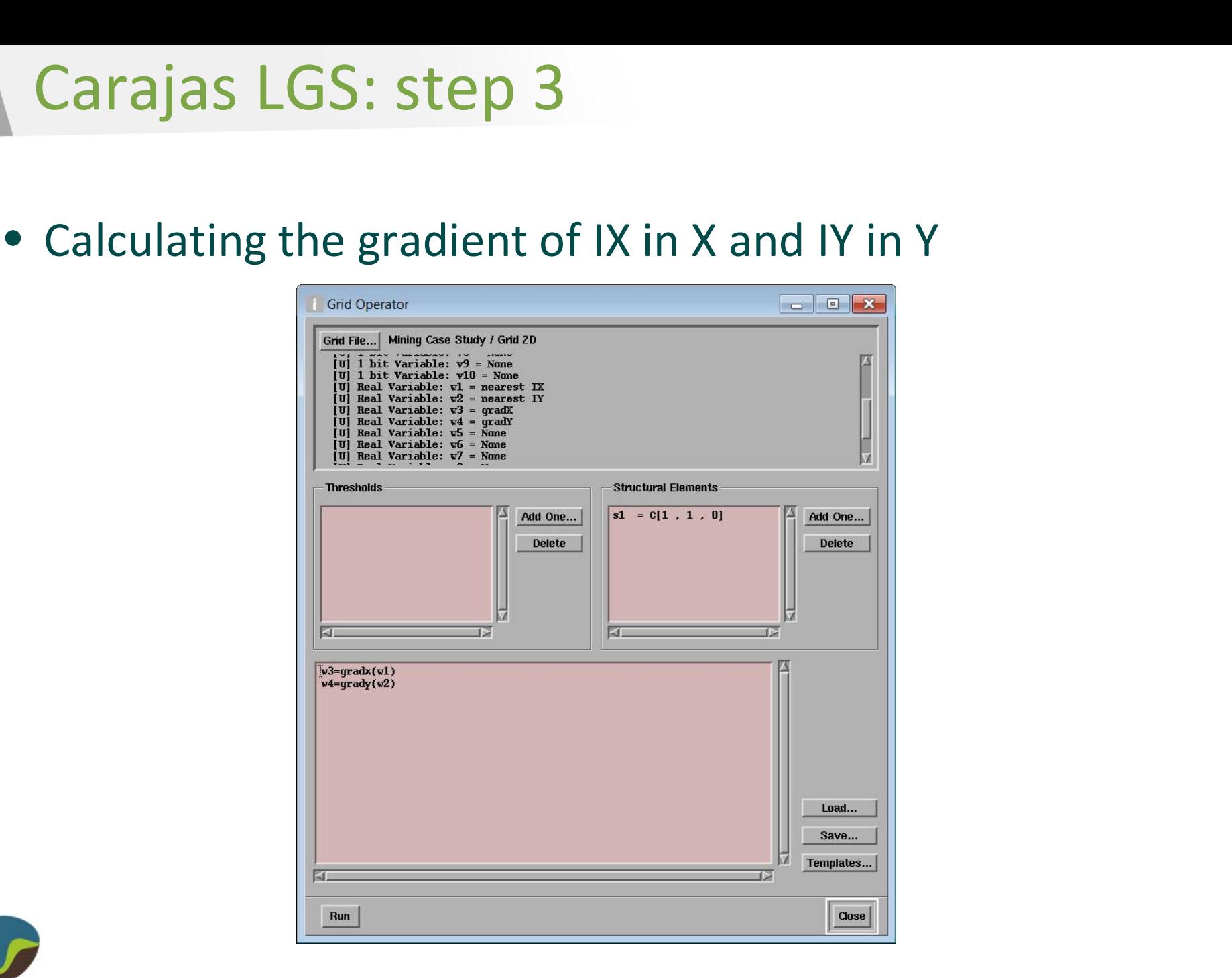

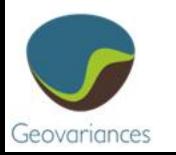

• Calculating the gradient of IX in X and IY in Y

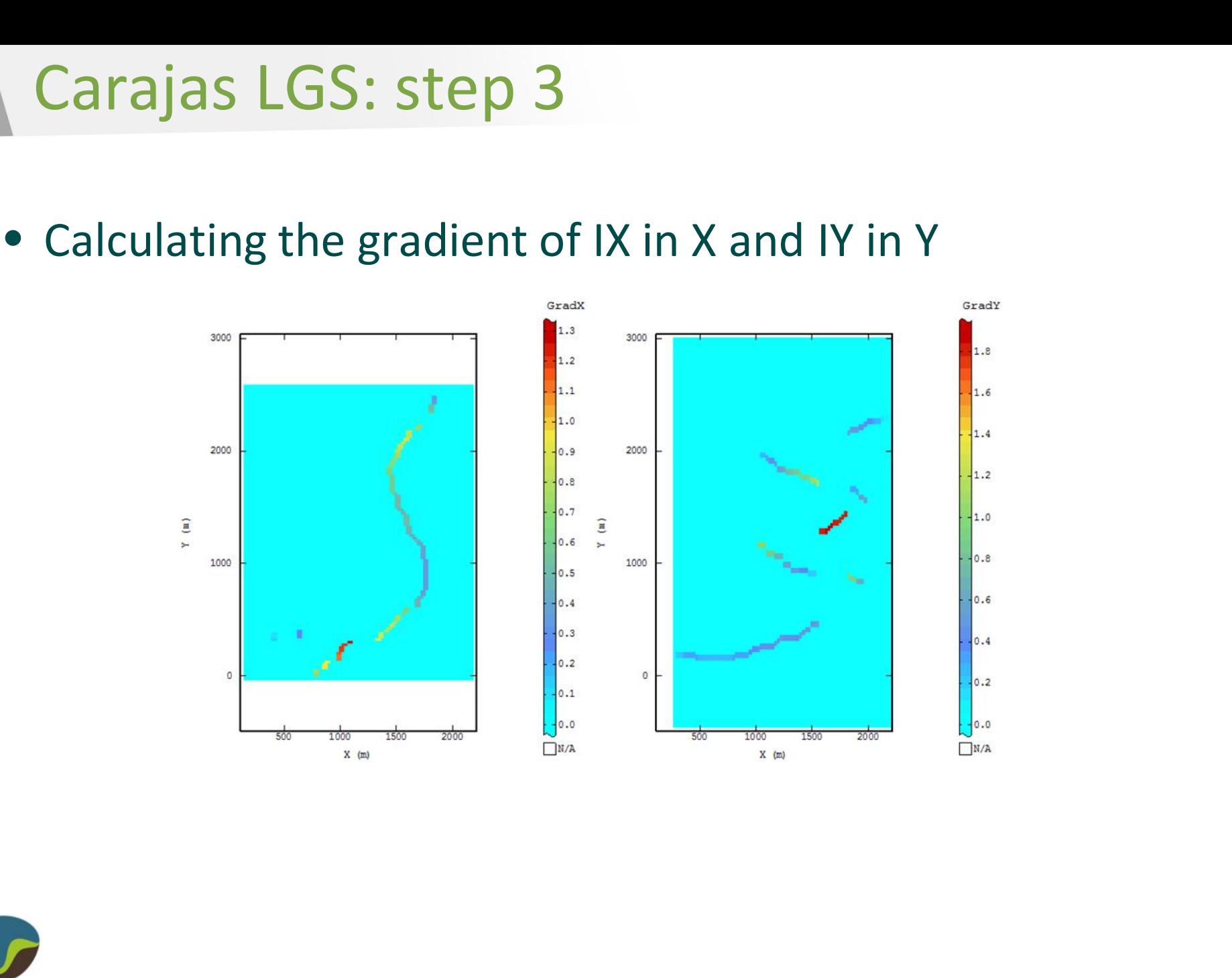

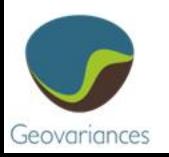

• Selection of largest connected component in X and Y (function label cond) and reunion

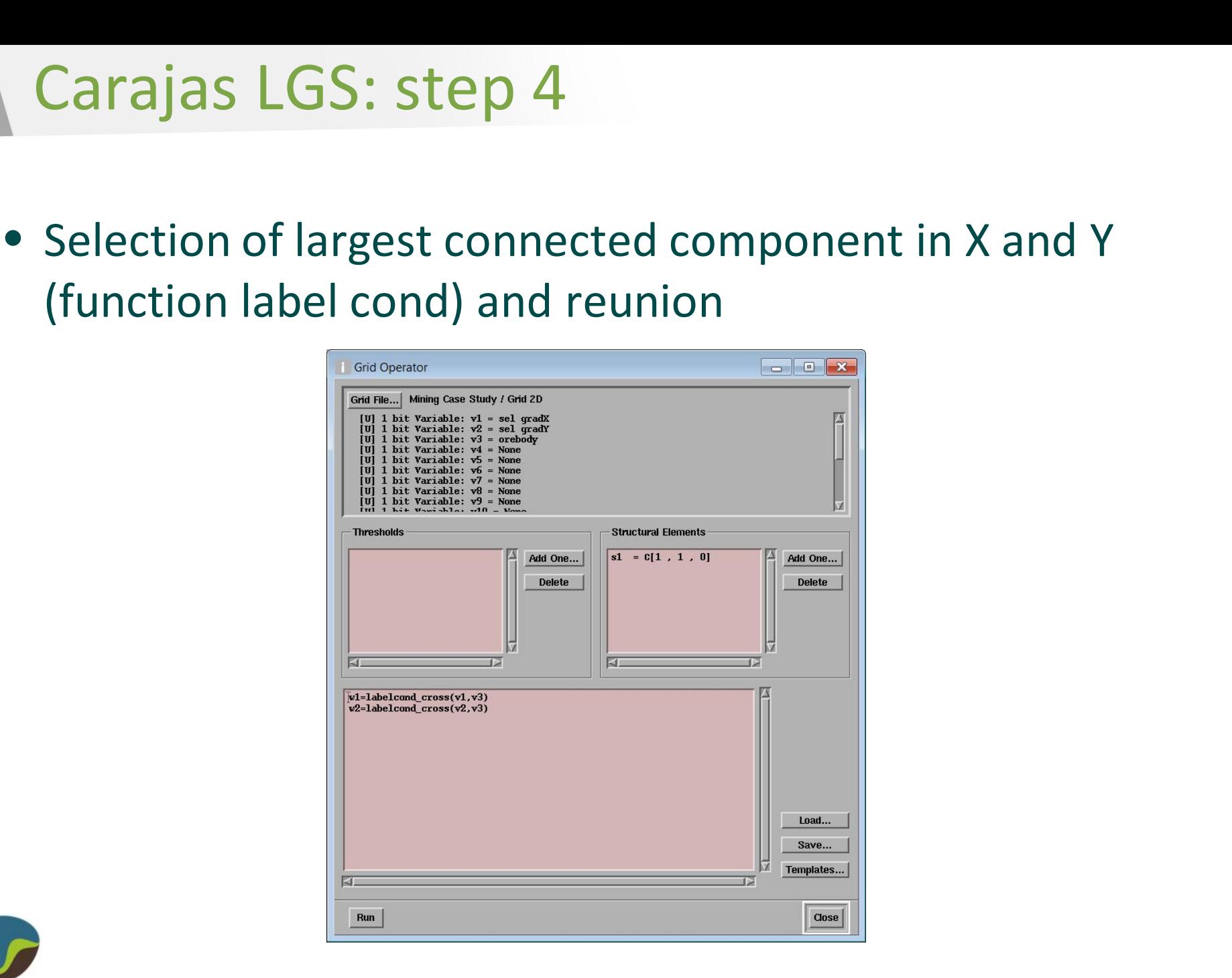

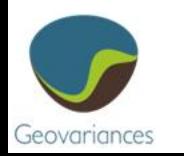

• Selection of largest connected component in X and Y and reunion (creation of sel skeleton)

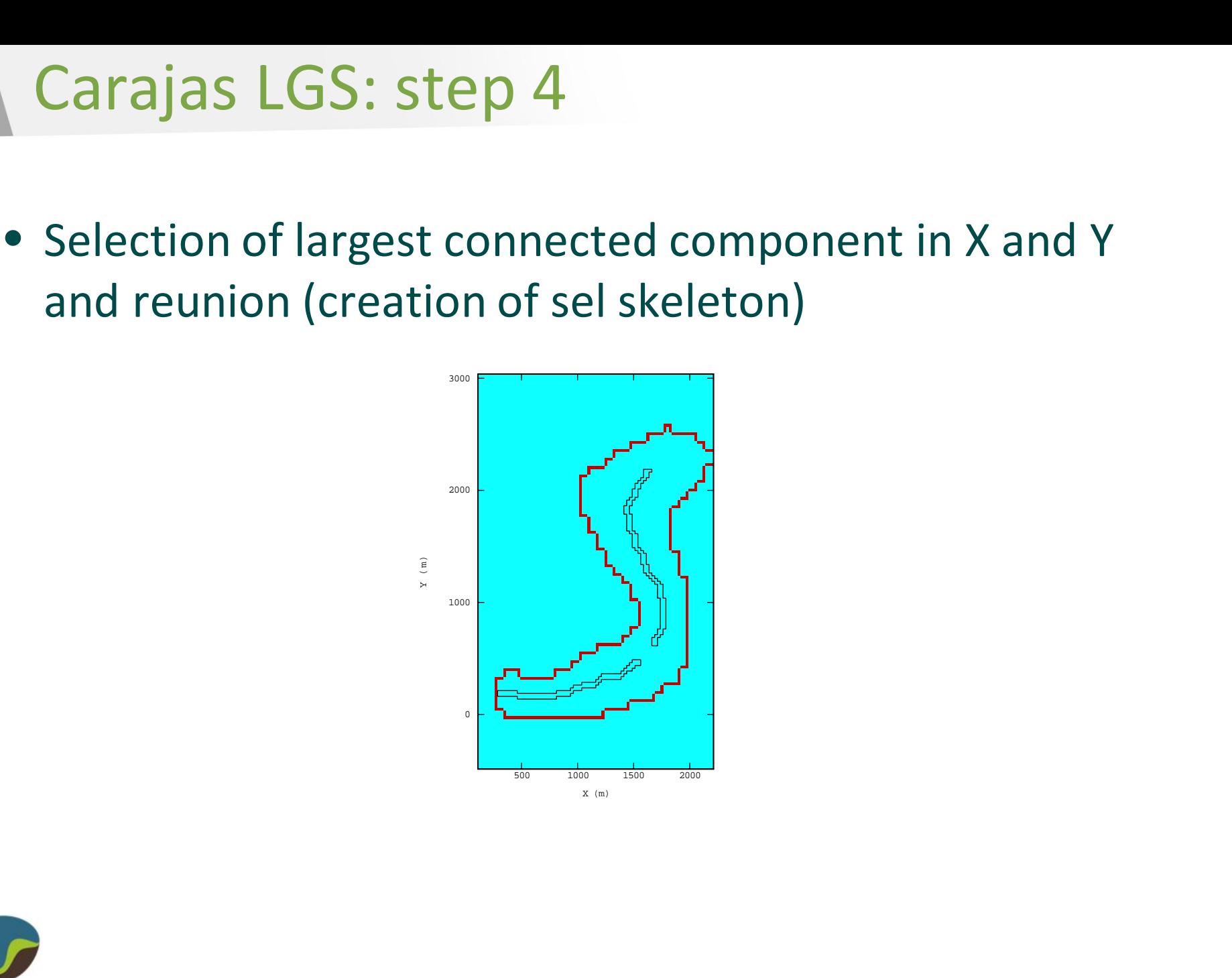

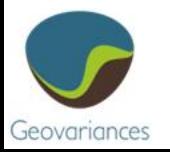

• Calculcation of gradX(sel), gradY(sel) and deduction of azimuth

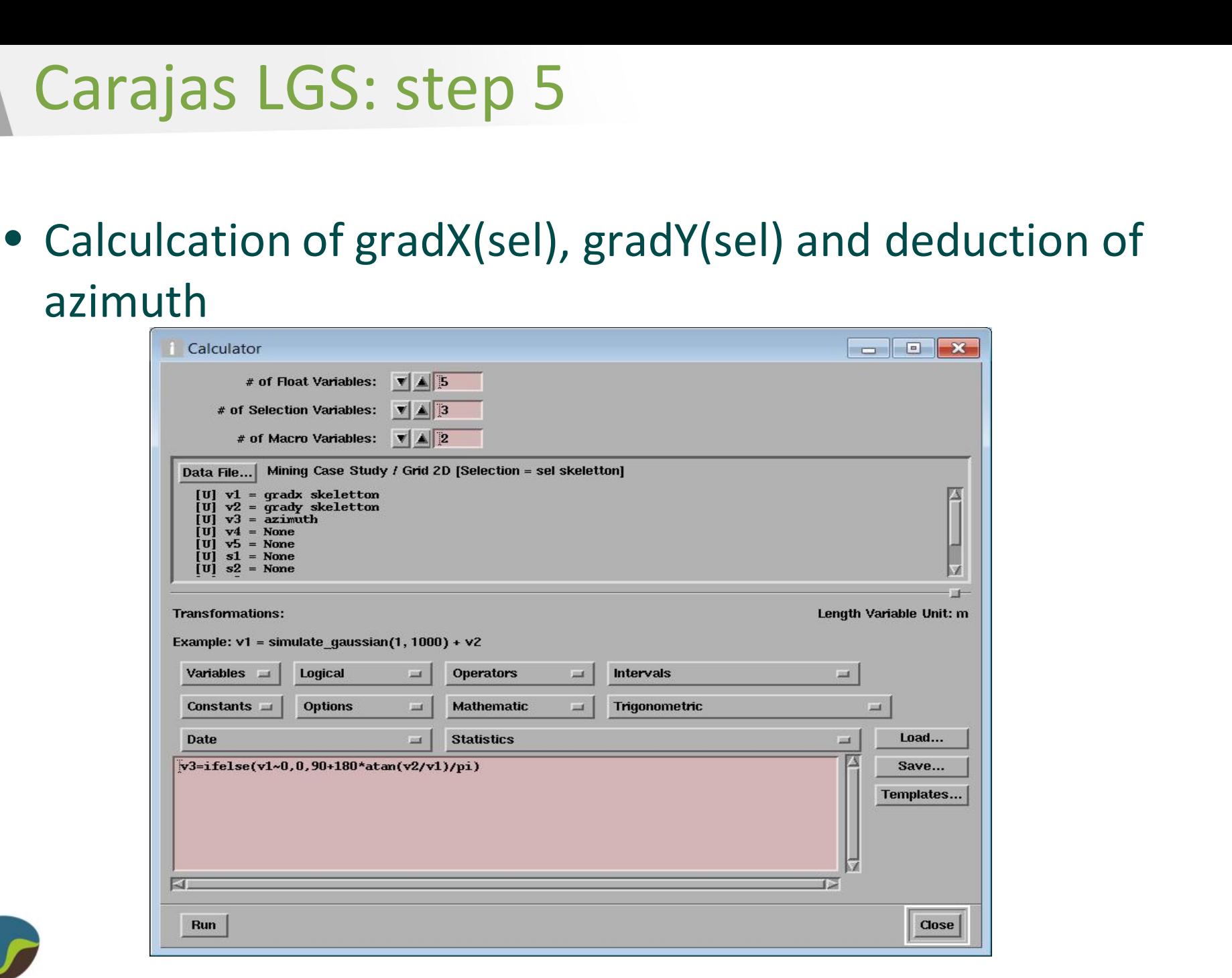

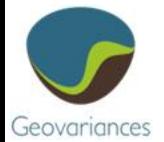

• Smoothing of Azimuth and extension to nearest neighbours

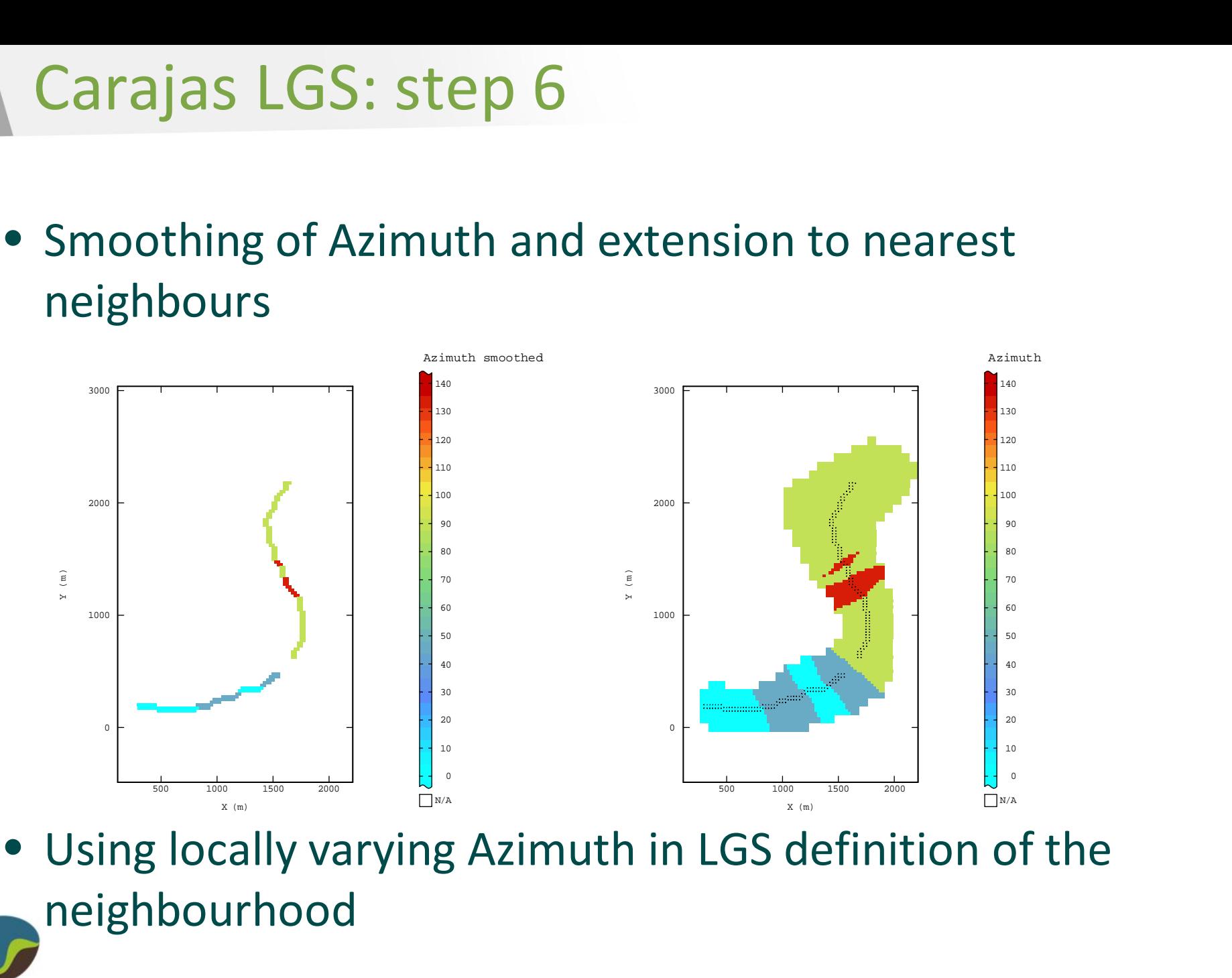

• Using locally varying Azimuth in LGS definition of the neighbourhood

# **Conclusions**

- Conclusions<br>
 Local Geostatistics: a pragmatic approach to address<br>
non stationarity of the spatial structure<br>
 Remaining issues: how to account for locally varying<br>
parameters in:<br>
 Global change of support?<br>
 Simulat • Local Geostatistics: a pragmatic approach to address non stationarity of the spatial structure
- Remaining issues: how to account for locally varying parameters in:
	- Global change of support?
	- Simulations requiring gaussian transformation?? (varying sill)

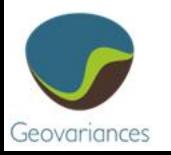